## **Exercices (suite) chapitre 12 : Mouvement dans un champ de pesanteur.**

## **Exercice 5:**

**Données** : e=1,6.10<sup>-19</sup>C masse électron m<sub>e</sub>=9,1.10<sup>-31</sup>kg

Un électron pénètre entre les armatures d'un condensateur plan chargé avec une vitesse quasi-nulle (point A d'abscisse 0) . On néglige le poids de l'électron et les frottements devant la force électrique.

1. Sur le schéma, tracer le vecteur champ électrique  $\overrightarrow{F}$ (sans échelle), puis la force électrique  $\overrightarrow{F}$  exercée sur l'électron(sans échelle).

2. Décrire le mouvement de l'électron dans le condensateur.

3.On donne l'expression suivante:  $E = \frac{U_1}{U_2}$ d

E: valeur du champ électrique (en V/m),

d: distance, en m, entre les deux armatures du condensateur,  $U_1$ : tension aux bornes des deux armatures (en V).

a. Montrer que la valeur de la vitesse de l'electron au point B est :  $v_B = \sqrt{\frac{2.6.01}{m}}$ 

b. Quel réglage sur le dispositif doit-on modifier pour augmenter la vitesse de l'electron au point B ?

## **Exercice 6 :**

Une personne lance un stylo au-dessus d'une table avec un certain angle de tir α (voir figure). On néglige les frottements de l'air.

- 1. Établir l'expression de l'accélération du proton.
- 2. Établir les équations horaires du mouvement du stylo.
- 3. Établir l'équation de la trajectoire.

4. Déterminer la valeur v<sub>0</sub> de la vitesse initiale - en fonction de d,  $\alpha$  et g afin que le stylo frappe l'extrémité de la table (voir figure) puis faire l'application numérique (A.N.).

(*réponse A.N. : 4,12 m/s*) Données :

 $\alpha = 30,0^{\circ}$ 

 $d = 1,50$  m

g=9,81 m/s<sup>2</sup>

## **Exercice 7** :

Un proton ,de masse m et de charge q=e, pénètre entre les armatures d'un condensateur chargé (voir figure). On néglige le poids et les frottements.

- 1. Établir l'expression de l'accélération de l'électron.
- 2. Établir les équations du mouvement du stylo.
- 3. On donne l'expression suivante: U = E x d
- d: distance, en m, entre les deux armatures du condensateur,

U: tension aux bornes des deux armatures (en V) . On souhaite que le proton frôle l'armature supérieure (voir figure) , montrer que dans ce cas l'expression de la tension U est : U =  $\frac{m.v_0^2 \cdot \cos^2 \alpha}{2}$ 

4. Faire l'application numérique. Données : e=1,60.10-19C m(proton)=  $1,67 \times 10^{-27}$  kg α=50,0°  $V_0 = 2,54.10^4$ m/s d=3,0 cm e

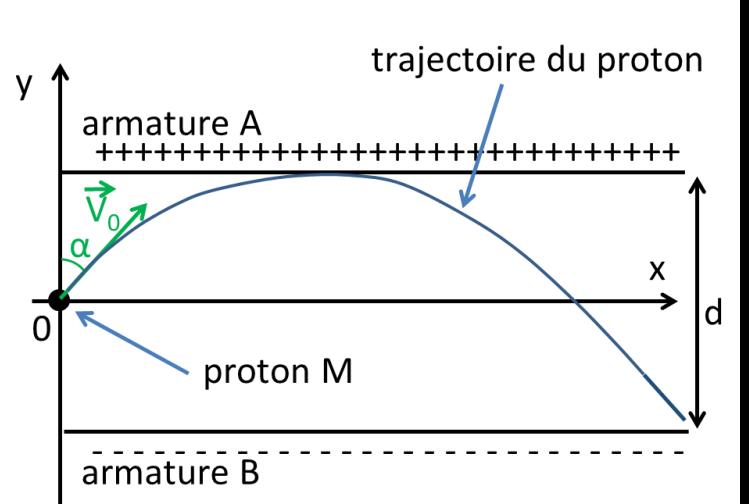

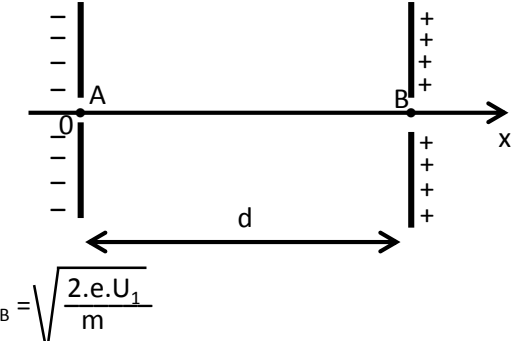

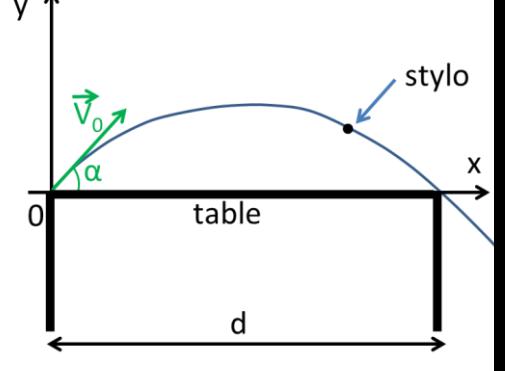